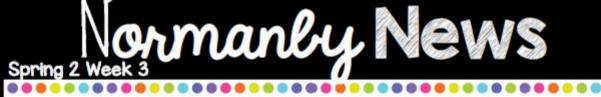

A Peek At What We Did For World Book Day!

Yearl

FS2

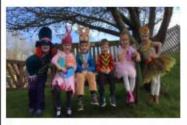

In FS2, Reception came to school and dressed up in there favourite characters costume. They made a string of paper dolls from the Julia Donaldson book, paper dolls and decorated them with their favourite characters or members of their family. The children also made a bookmark with their favourite character on it. As well as all this, they listened to lots of stories and talked about the character they came as. Throughout the day they also made a bar chart about there favourite book and the favourite was the monster in my book.

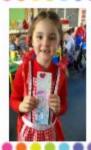

In year one, the children took turns to talk about which character they were and what each character did in their stories. They made Paddington book marks and decorated them with coloured pencils. The children also completed a little quiz sheet with questions. The children finished the day by reading books by their author, Jane Hissey.

In year two, for world book day, they took part in a guess the story quiz which is where the teacher described a book and the children had to guess the book. Most of the stories were traditional tales like little red riding hood or the gingerbread man but some were hard like the pied piper. The winning team received some prizes! The children also completed a scavenger hunt where they had to go and flick through the books to find the pictures and key words. Throughout the rest of the day, Miss Foden read the tiger who came to tea, the children brought there favourite books in and designed their own characters.

Year 2

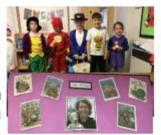

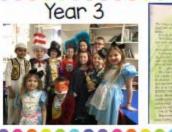

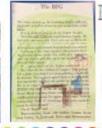

In year three, they planned an adventure story using a storyboard which the children thoroughly enjoyed! One of the children in year three told us that their favourite thing that they completed on World Book Day was creating a mini book. The children also illustrated a page like the example on the left. An illustrated page is when you read a text and illustrate what you have read.

## Spring 2 Week 3

A Peek At What We Did For World Book Day!

Year 4 In year 4, everyone got dressed up even the teachers! Throughout the entire day, they read books, workged on their IPads with snippets of extracts from books, they created bookmarks, on seesaw they completed an emoji story, they went on purple mash to create their own superhero's and for the rest of the day they read books that were very interesting. The most popular costume was Harry Potter, Mary Poppins and Gangster Granny.

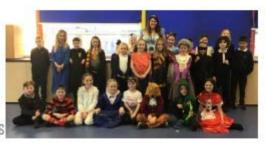

Year 5

In year five, everyone came into school dressed up as a character from a book. The children completed a carousel throughout the morning where they designed and made a bookmark using different art materials, completed a book review about a book they enjoyed reading as well as having chill out reading time in the new year 5 library.

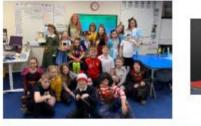

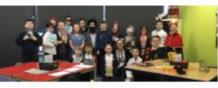

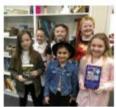

Year 6

Year 6 enjoyed dressing up for World Book Day in a huge range of literacy characters. On the afternoon, children picked their own teams to compete against each other in a 'Bumper Book Quiz' answering questions about a range of children's literature. Year 6 really enjoyed the team quiz!

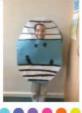

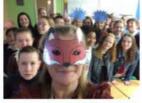

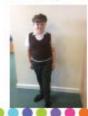